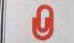

# ICA-AtoM, una buena herramienta para la difusión de los archivos en la web

Jonathan Araña Cruz (xsto.info) Clara Herrera Tejada (Archivo del Ateneo de Madrid)

Marzo de 2011

**Resumen**: ICA-AtoM (ICA Access to Memory) es un proyecto del Consejo Internacional de Archivos que tiene como objetivo proporcionar un software de licencia libre que permita a las instituciones difundir sus fondos archivísticos en la web. El 22 de noviembre de 2010 se publicó ICA-AtoM 1.1, la primera versión no-beta. Se presentan las características de este software a partir de la experiencia del Archivo del Ateneo de Madrid, que lleva un tiempo utilizándolo y ya lo ha publicado en su web.

**Abstract**: ICA-AtoM (ICA Access to Memory) is a project of the International Council on Archives which aims to provide free and open-source software that enables institutions to make their archival holdings available online. On 22nd November 2010 ICA-AtoM 1.1, the first non-beta release, was published. Features of this software are presented below following the experience of the Madrid Athenaeum Archive, which has been using it for some time and has already published it on its website.

**Palabras Clave**: ICA-AtoM - Consejo Internacional de Archivos - Sistemas de gestión archivística -

**Keywords**: ICA-AtoM - International Council on Archives - Archival management systems

Ateneo de Madrid. Archivo www.ateneodemadrid.com

l

ace ahora dos años presentamos el proyecto de recuperación del archivo histórico del Ateneo de Madrid. Se trataba de un estudio sobre la desaparición de nuestro fondo documental, hecho que ocurrió en los tiempos posteriores al ace ahora dos años presentamos el proyecto de recuperación del archivo histórico del Ateneo de Madrid. Se trataba de un estudio sobre la desaparición de nuestro fondo documental, hecho que ocurrió en los tiempos posteriore franquista<sup>1</sup>. Esta iniciativa no recuperó la documentación perdida, pero sí consiguió consolidar un departamento de archivo hasta entonces inexistente, con el fin de gestionar la documentación generada por la institución, que mostraba así el compromiso con su historia y con su función actual. Desde entonces, otros dos proyectos han continuado el mismo objetivo de recuperar la documentación desaparecida, y fruto de ellos ha sido la recopilación de más de 5.000 recortes de prensa sobre las actividades del Ateneo durante la década de 1930, a la que se añadió luego el período de los años 50. Ha sido la mejor fórmula que hemos encontrado para obtener una fuente histórica alternativa y empezar a reconstruir la huella que dejó una institución tan imprescindible como la nuestra, cuya voz fue apagada con el simple acto de destruir unos papeles.

El material recopilado durante estos dos años se debe al buen trabajo de Fernando Sígler Silvera y María Olivera Zaldua, que han realizado este proyecto con un alto nivel profesional. La financiación ha corrido a cargo del Ministerio de la Presidencia, en el marco de las ayudas destinadas a actividades relacionadas con las víctimas de la Guerra Civil y del franquismo. Y todo ello se ha hecho con el máximo compromiso de difusión, ya que somos conscientes de que las ayudas públicas deben devolverse a la sociedad, y devolverse con la mayor generosidad en respuesta a la confianza que la sociedad ha mostrado hacia nuestro trabajo. El reto, pues, ha sido difundir los resultados por todas las vías posibles, pero hemos puesto especial interés en esa red que hoy en día es la ventana que nos asoma al mundo. Dentro de nuestras modestas posibilidades hemos desarrollado una página web, aunque el mayor esfuerzo se ha centrado en buscar una herramienta informática que permitiera consultar en internet toda la documentación que queremos mostrar. Una herramienta que, además de un medio de difusión, tenía que ser nuestro instrumento de trabajo, esa estructura que se adapta al modelo de descripción que recoge toda la información del archivo. Porque un archivo es un sistema que tiene que estar bien descrito para ser comprendido. Y aunque nuestro sistema está organizándose, sí tenemos algunas colecciones que pueden empezar a introducirse en la base de datos que en un futuro aglutinará todo el conjunto. En el caso de los recortes de prensa, aunque se podrían catalogar fácilmente en una base de datos bibliográfica, hemos preferido tratarlos como una colección archivística, ya que van a suponer una fuente que en cierta medida sustituya al archivo histórico desaparecido. Así, su informatización permitirá al

<sup>&</sup>lt;sup>1</sup> HERRERA TEJADA, Clara; SERRANO DE LA ROSA, M<sup>a</sup> Jesús; SÍGLER SILVERA, Fernando (2009): "El Ateneo de Madrid y la recuperación de su archivo: un proyecto de memoria histórica". Comunicación presentada en las Cuartas Jornadas Archivo y Memoria. La memoria de los conflictos: legados documentales para la Historia. Madrid, 19-20 febrero. < http://www.archivoymemoria.com/jornada\_04/comunicaciones\_04.htm > [Consulta: 01/11/2010]

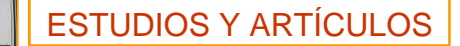

usuario hacer un rastreo cronológico documento por documento para reconstruir los hechos y situarlos dentro de su contexto, a la vez que facilitará el acceso desde múltiples perspectivas por medio de consultas y finalmente permitirá la visualización en línea de los propios documentos. A este material se une una importante colección de cartas del siglo XIX que debe ser igualmente difundida, ya que procede de una donación muy especial que el archivo obtuvo como consecuencia de estos proyectos.

Después de contemplar varias posibilidades nos decidimos por el sistema ICA-AtoM, un software que todavía estaba en fase beta pero que tenía un soporte informático con mucho futuro, iniciativa del Consejo Internacional de Archivos. Además, al tratarse de un software de licencia libre (GPL) que promueve el libre uso, modificación y distribución del código fuente, las mejoras que en su caso implementásemos sobre el software podrían ser a su vez revertidas a la sociedad.

Desde el punto de vista puramente técnico, su base tecnológica es bastante sólida pues se basa en un potente framework de desarrollo (Symfony) que funciona sobre Apache, MySql y PHP, configuración habitual de la que ya disponíamos en nuestro servidor. Además contábamos con un equipo informático dispuesto a lidiar con los inconvenientes que pudiera presentar un software aún en fases de desarrollo.

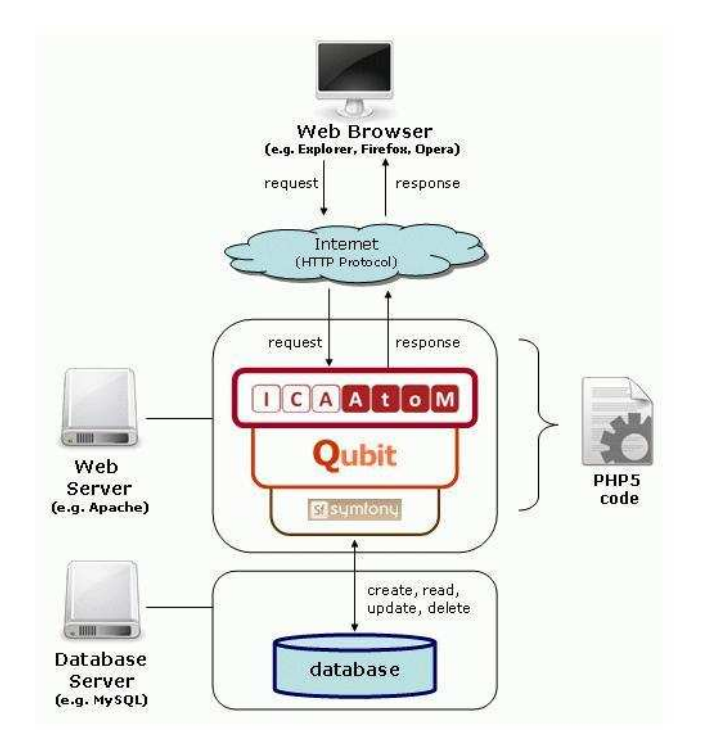

Figura 1. Arquitectura de componentes de ICA-AtoM

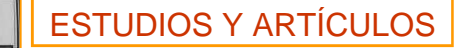

## **ICA-AtoM**

ICA-AtoM (acrónimo de International Council on Archives-Access to Memory) es un proyecto del Consejo Internacional de Archivos que consiste en el desarrollo de un programa informático basado en los estándares internacionales de descripción archivística (ISAD(G), ISAAR (CPF), ISDIAH, ISDF). Esta iniciativa del ICA, patrocinada por organismos de diversos países, tiene por objetivo proporcionar gratuitamente un software de licencia libre a aquellas instituciones que quieren tener sus fondos accesibles en línea. El sistema está totalmente basado en web, su manejo es sencillo para el usuario, es flexible y personalizable y está traducido a varios idiomas. Tanto los grandes como los pequeños archivos se pueden beneficiar de esta herramienta, que permite también la descripción de fondos de diversas instituciones pertenecientes a una misma red. Todas estas características nos hacen ver el interés del proyecto, basado fundamentalmente en la normativa y la presencia en la web.

El desarrollo técnico del software corre a cargo de la empresa canadiense Artefactual Systems, responsable también del soporte a la comunidad de usuarios. El desarrollo del software es comunitario y se han incorporado programadores independientes o de otras empresas. Comenzó en julio de 2008 con la versión 1.0 beta y ha ido evolucionando hasta la 1.0.9 de mayo de 2010, que ya es bastante estable y la última de la fase beta. Finalmente la versión 1.1 se hace pública el 22 de noviembre de 2010.

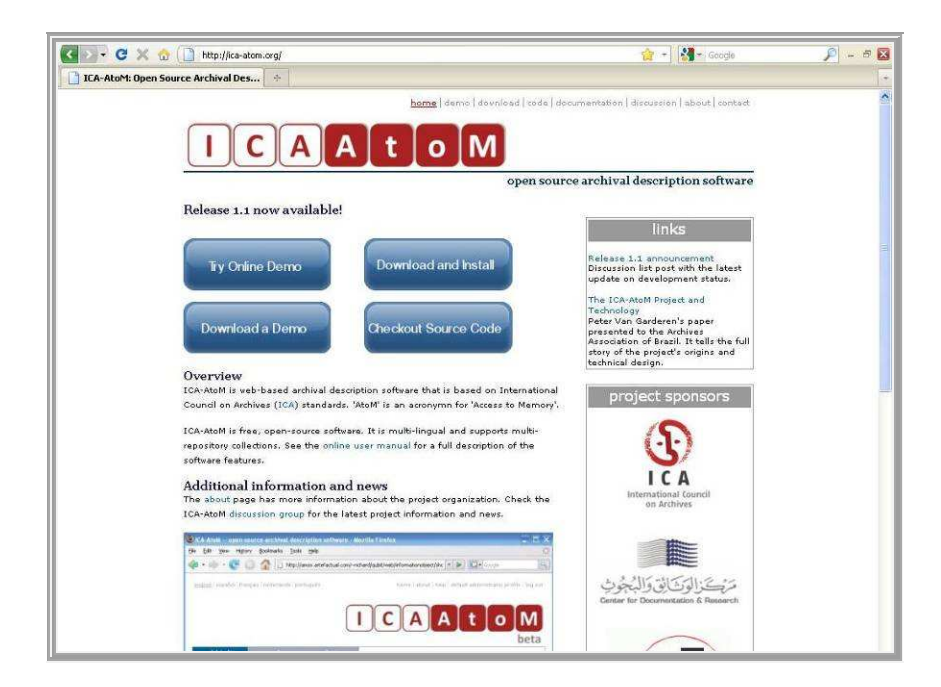

Figura 2. Página web de ICA-AtoM

La empresa *xsto.info* ha estado trabajando en la instalación y configuración de ICA-AtoM para el Archivo del Ateneo de Madrid desde la versión 1.07 beta. En mayo de 2010 decidimos hacer pública en la web la versión 1.08 beta con una pequeña parte del contenido de la colección de recortes de prensa. A pesar de sus deficiencias, asumimos este riesgo porque el archivo quería empezar a difundir los resultados de su proyecto, el equipo informático quería que esta experiencia fuera algo real en la web, y todos juntos queríamos ofrecer la posibilidad de que otros testearan esta nueva herramienta que pronto sería útil para la comunidad archivística. En verano de 2010 tuvimos la versión 1.09 beta en pruebas sin llegar a publicarla, ya que dio bastantes problemas informáticos por los cambios que incluía. Finalmente el 22 de noviembre sale ICA-AtoM 1.1, la primera versión estable. Para garantizar la calidad del programa, está en curso la realización de una auditoría independiente ordenada por el Comité de normas y buenas prácticas del Consejo Internacional de Archivos.

## **El modelo de descripción**

 $\overline{a}$ 

ICA-AtoM se adapta por completo al nuevo modelo conceptual de descripción archivística que hoy exigen todas las normas. Su estructura atiende a las entidades principales o clases de "objetos" sobre los que se recoge información: documentos de archivo, agentes, funciones, instituciones archivísticas, temas y lugares. En este nuevo modelo "cada una de las entidades podrá ser descrita mediante representaciones independientes pero relacionadas unas con otras dentro de un sistema que evite la repetición, mejore la investigación y la recuperación de la información". Es la cita de un reciente artículo de Antonia Heredia, que además define magistralmente en un breve párrafo la esencia de este modelo conceptual:

El nuevo modelo conceptual se aparta de una descripción plana y rígida, como era la practicada para elaborar instrumentos de descripción, y la llena de relieve al potenciar con las relaciones, la descripción de los contextos documentales. Por otra parte busca la captura y comprensión adecuada y satisfactoria de cualquier usuario que no tiene por qué tener conocimientos de archivística, pudiendo acceder por multitud de vías a la información que le interese. En definitiva, y esto es bien significativo: de los instrumentos de descripción hemos pasado a un sistema de descripción archivística, que representa la gran evolución del modelo estático a partir de una descripción plana, unidimensional, a un modelo pluridimensional, con una descripción con muchas dimensiones, y lo que es más extraordinario no exige la formación previa de los usuarios.<sup>2</sup>

En este panorama, ICA-AtoM no solo es una herramienta, sino que es una amigable ayuda que nos guía en esta selva de siglas y de nuevos conceptos,

<sup>&</sup>lt;sup>2</sup> HEREDIA HERRERA, Antonia (2010): "La CNEDA: un nuevo modelo conceptual de descripción archivística". Arch-e: revista andaluza de archivos, nº 3 (junio 2010), p.167,

http://www.juntadeandalucia.es/cultura/archivos\_html//sites/default/contenidos/general/revista/numeros/Numero\_3/Gale ria/03\_03\_11\_Antonia\_Heredia.pdf [Consulta: 15/11/2010].

ESTUDIOS Y ARTÍCULOS

obligándonos a describir el sistema como es debido pero sin complicarnos la vida. Más bien permite que el trabajo del archivero pueda seguir siendo apasionante a pesar de la avalancha de normas que nos rodea.

La meior forma de chequear el programa es entrar en su web http://icaatom.org/ . Aquí siempre estará disponible la última versión publicada, así como una demo on-line y variada documentación sobre todo el proyecto, incluido un útil manual de usuario. En esta comunicación haremos una breve descripción de cómo se trabaja con el sistema y qué funcionalidades tiene en estos momentos.

## **Edición de contenidos**

Se accede vía web a la página de inicio de ICA-AtoM, donde aparecen las ventanas de búsqueda y navegación, además de un texto de presentación de la base de datos. Este texto puede ser modificado desde el administrador, lo que permite utilizar la página según nuestras necesidades, desde unas palabras de bienvenida hasta una descripción del contenido de la base de datos, o cualquier información que queramos transmitir al usuario. En nuestro caso ha resultado útil para ir explicando el estado en que se encuentra la organización del archivo, mediante un texto en el que insertamos enlaces que permiten entrar directamente al fondo que se presenta. Se nos ocurre que este puede ser un buen lugar para introducir algún cuadro de clasificación o datos sobre determinados fondos que queramos destacar. En realidad se trata de una página que es muy aprovechable y el propio archivero puede modificar. Lo mismo ocurre con las secciones de "Acerca" y "Ayuda".

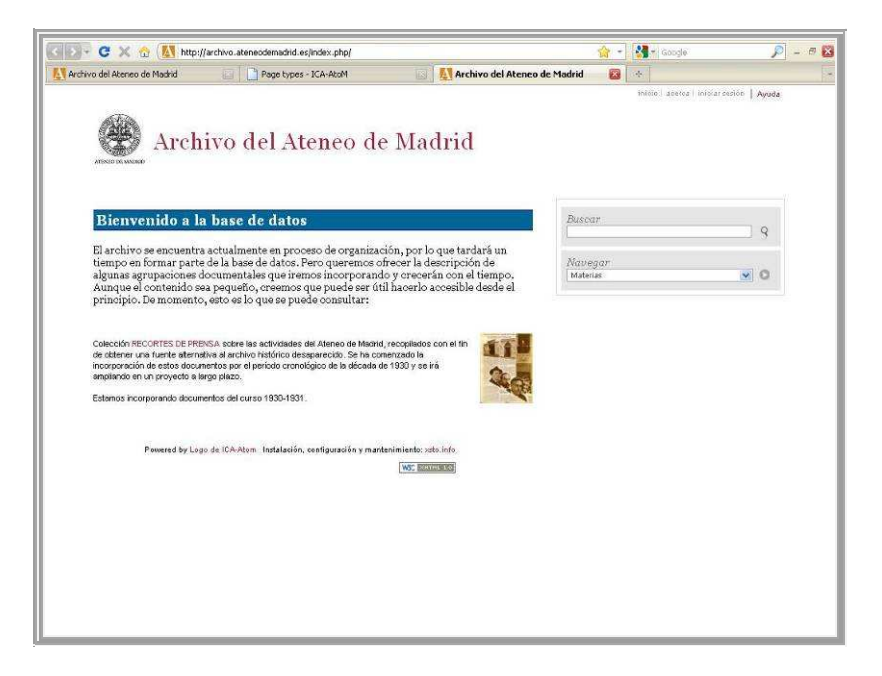

Figura 3. Página de inicio

ESTUDIOS Y ARTÍCULOS

Ateneo de Madrid. Archivo www.ateneodemadrid.com

El archivero deberá tener una cuenta de usuario para acceder a los permisos de edición, traducción, control de vocabulario, etc. Una vez introducido correo electrónico y contraseña, el botón *agregar/editar* permite añadir, modificar o borrar contenidos de las diferentes entidades: descripción archivística, registros de autoridad, institución archivística, funciones, temas y lugares. El orden de introducción es libre, pero, por lógica, cuando una institución o una red instala ICA-AtoM suele empezar por agregar el registro del centro o los centros de archivo, para que así aparezca ya en una lista desplegable que se mostrará en el campo correspondiente de la descripción archivística, lo que permite relacionar cada fondo con su centro.

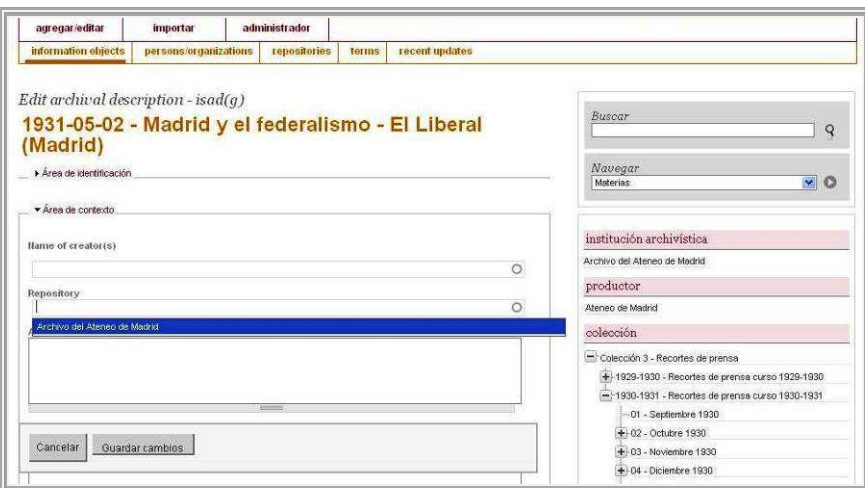

Figura 4. Edición de descripción archivística

La introducción de datos es muy sencilla y las páginas correspondientes a cada entidad reproducen escrupulosamente toda la estructura de campos de las normas internacionales. Hasta tal punto que el programa genera un aviso de alerta cuando falta un campo obligatorio o se produce alguna inconsistencia en la introducción de datos, mediante frases que insertan vínculos al texto de las normas correspondientes (alojadas en el manual de ICA-AtoM). Además, la versión 1.1 incluye una ventana de ayuda en cada campo que muestra cómo lo define la norma.

> Identifier - This is a mandatory element. Level of description - This is a mandatory element. Extent and medium - This is a mandatory element.

Figura 5. Aviso de alerta de inconsistencias en la introducción de datos

Ateneo de Madrid. Archivo www.ateneodemadrid.com

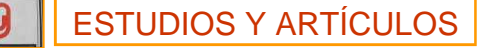

La descripción archivística tiene un campo de status de publicación, que permite mantener el registro en un modo "borrador" que no ve el usuario final, hasta que su contenido sea definitivo y se pase a modo "publicado".

 El sistema admite asociar a las descripciones archivísticas un variado tipo de objetos digitales (texto, imagen, audio, video), que se adjuntan de manera sencilla y pueden ser abiertos por el usuario. La imagen del objeto se sitúa al comienzo de cada ficha de descripción y además, cuando un nivel superior agrupa registros con objetos digitales, se genera sobre el cuadro de clasificación de la derecha una atractiva fila de miniaturas que permite un recorrido rápido con el ratón e incluso el acceso directo a cada una de ellas.

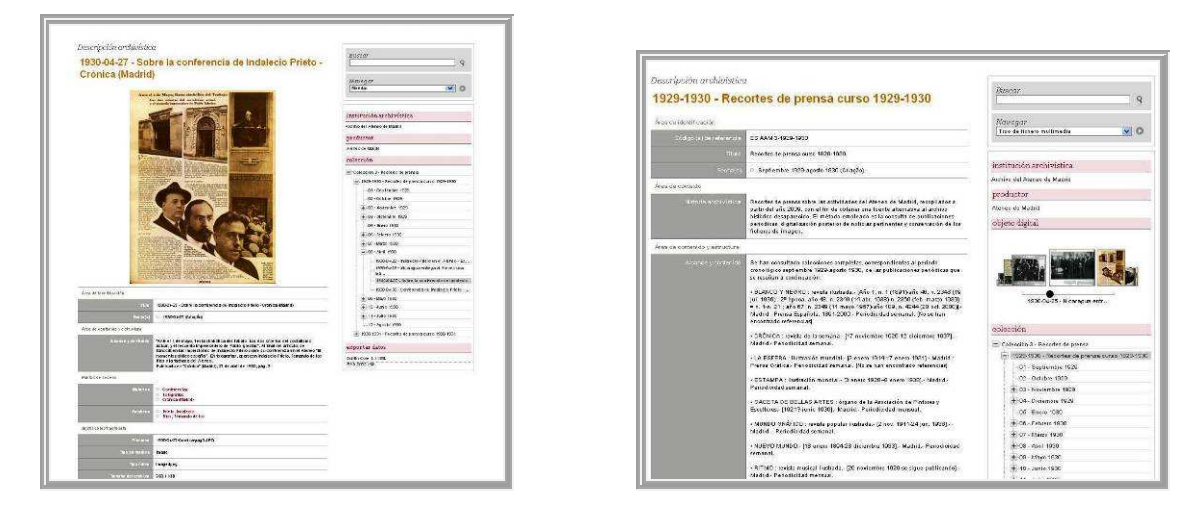

Figuras 6 y 7. Representación de objetos digitales

Solo pretendemos mostrar aquí algunas de las características del sistema, ya que la mejor forma de comprobar cómo se trabaja con ICA-AtoM es entrar en su web y probar la demostración on-line, que permite la introducción de datos por un tiempo limitado para testear las funcionalidades de la última versión publicada, siempre con la ayuda del manual de usuario.

## **Recuperación de información**

El usuario puede recuperar información mediante un cuadro de **búsqueda** que está presente en todas las páginas. El sistema busca la palabra clave consultada en el texto completo de todos los campos de todas las descripciones archivísticas. La consulta avanzada todavía no está desarrollada, aunque con un texto de ayuda podemos orientar al usuario en la búsqueda por frase exacta, operadores booleanos o campos específicos. No obstante, haría falta un desarrollo para la lengua española, ya

ESTUDIOS Y ARTÍCULOS

que de momento el sistema distingue las tildes y además los términos de búsqueda avanzada tienen que teclearse en inglés.

 Otra vía de acceso, situada debajo del cuadro de búsqueda, permite la **navegación** por los diferentes listados de fondos de archivo, nombres, materias, lugares, funciones y objetos digitales.

 Los **resultados** de búsqueda aparecen en listados de 10 registros, aunque el administrador puede modificar la cifra hasta 500 resultados por página. De momento no se pueden guardar ni imprimir, aunque esperamos que esto se desarrolle en futuras versiones. En cada registro se reseñan los campos de título, alcance y contenido, identificador, fecha y fondo al que pertenece. Pensamos que en un futuro sería interesante que no solo se reseñara el nivel superior, sino también el resto de niveles documentales hasta llegar a la descripción que se muestra, para ver bien el contexto en un camino de migas. A los datos textuales se añade una miniatura de los objetos digitales cuando existen, lo que resulta atractivo y además muy útil para saber en cuáles hay acceso al documento original y qué aspecto tiene éste.

#### **Importación y exportación. Repositorio OAI-PMH**

El sistema proporciona una funcionalidad de importación y exportación para descripciones archivísticas, registros de autoridad y términos. Pueden ser importados o exportados los siguientes tipos de archivos: EAD y Dublin Core XML (descripciones archivísticas), EAC (registros de autoridad) y SKOS (tesauros).

 Además, ICA-AtoM puede exponer metadatos mediante el Protocolo de Archivos Abiertos para la Recolección de Metadatos, conocido por las siglas en inglés de Open Archives Initiative Protocol for Metadata Harvesting (OAI-PMH). El administrador puede habilitar el sistema como un proveedor de datos OAI definiendo los parámetros correspondientes en la configuración. El planteamiento esencial de los archivos abiertos es permitir el acceso a los materiales en la web por medio de repositorios que, interoperando unos con otros, permitan el intercambio de metadatos, su almacenamiento y publicación.

## **Administración**

Una ventaja de ICA-AtoM es que un archivero con permiso de administrador puede definir fácilmente los parámetros de configuración del programa, agregar o modificar términos, editar páginas estáticas, gestionar cuentas de usuario, definir permisos, etc. Respecto a los controles de acceso, el administrador puede crear diferentes grupos de usuario, desde el anónimo (sin registrar) hasta el administrador, con una variedad de permisos de acceso que combina diferentes posibilidades, como ver o no determinadas descripciones archivísticas, abrir los objetos digitales, editar o borrar contenidos, gestionar autoridades, acceder a uno o a varios centros de archivo,

etc. Estas combinaciones se explican con sencillez en el manual de usuario y resultan muy útiles, tanto para definir diferentes grupos de archiveros o de investigadores, como para controlar qué información verá el usuario final no registrado. Además de todo esto, un permiso de traductor da acceso a modificar fácilmente los términos de las etiquetas mediante una barra de tareas situada en la zona inferior de la pantalla, lo que permite completar o corregir la versión española, que de momento es muy parcial.

# **Configuración y diseño**

Al ser un sistema de código abierto, ICA-AtoM puede ser adaptado a las necesidades de cada institución. Sin embargo son necesarios conocimientos informáticos de programación para hacer determinadas modificaciones.

Para crear una nueva estética acorde a nuestra institución contamos con el equipo de xsto.info que implementó un *plugin theme* para ICA-AtoM. A su vez también ha implementado un plugin para obtener las novedades del archivo a través de un servicio web. Este plugin nos permite integrar las novedades en la base de datos del archivo con la web principal del Ateneo.

Además de estos plugins se han hecho otros tantos pequeños ajustes a medida del archivo.

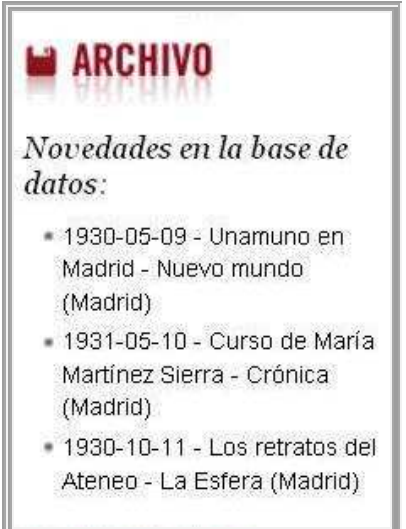

Figura 8. Novedades del archivo en la web principal

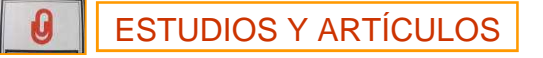

#### **Difusión y visibilidad en Internet**

Todas estas características hacen que ICA-AtoM pueda llegar a ser una prometedora herramienta para la difusión de archivos en la web. En este sentido, haciendo pruebas de búsquedas en la red nos hemos encontrado con una sorpresa: recuperamos en Google nuestros registros de descripción archivística.

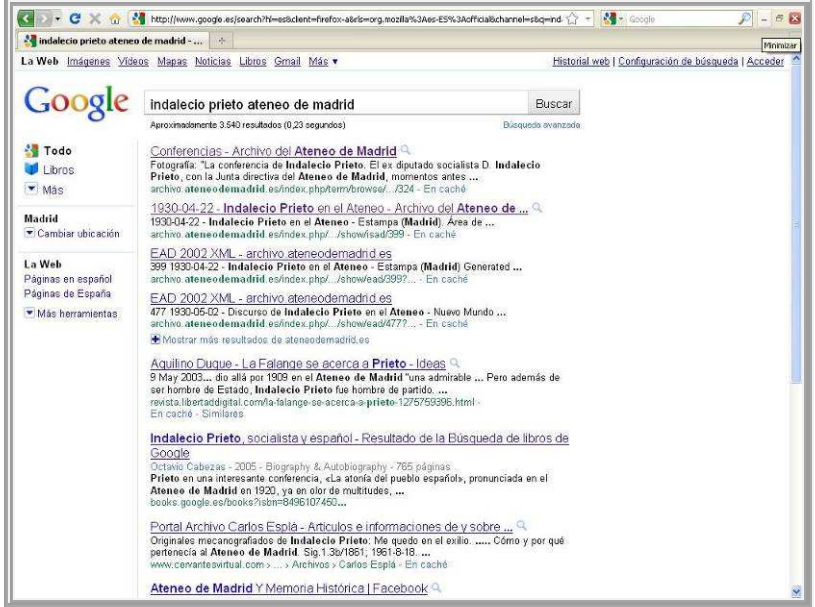

Figura 9. Recuperación en Google de los registros de ICA-AtoM

Para terminar, diremos que este programa nos parece especialmente útil para la descripción informatizada de archivos institucionales o personales, así como de colecciones singulares y de diferentes tipologías y formatos. Con herramientas como esta y el recurso de la presencia en la web, estamos contribuyendo a que nuestro archivo sea de acceso público y a que la pequeña huella cultural que aportamos se una a la de todas las instituciones de la memoria que circulan por la red, para formar parte de un único conocimiento accesible en cualquier parte del mundo. Desde nuestra experiencia, proponemos una reflexión sobre el valor positivo de Internet como el mejor medio para hacer visibles nuestros archivos, la mejor arma para defenderlos, la táctica más inteligente para que sean conocidos por todo el mundo y así nunca más se empleen como objetivos de destrucción. Ahora tenemos que ponernos en marcha para que eso se haga realidad, y seguramente esta herramienta que el Consejo Internacional de Archivos pone al alcance de todos sea la mejor ayuda. Detrás de ella está el trabajo de muchas personas que lo han hecho posible. Solo nos queda agradecerlo y seguir adelante.